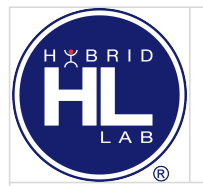

## **HYBVET TECHNICAL SPECIFICATION FOR COURSE DEVELOPMENT**

[HYBVET-KHL-EN kurso turinys myhybridlab.com](https://docs.google.com/spreadsheets/d/12Nj4qlk1zeK5ZfDKqATi9KDWqXgxwNtqOfkfBYCMc-k/edit?usp=sharing) 

[Kaip sukurti HLab kursą/ How to create HLab course](https://hybvet.myhybridlab.com/course/view.php?id=9)

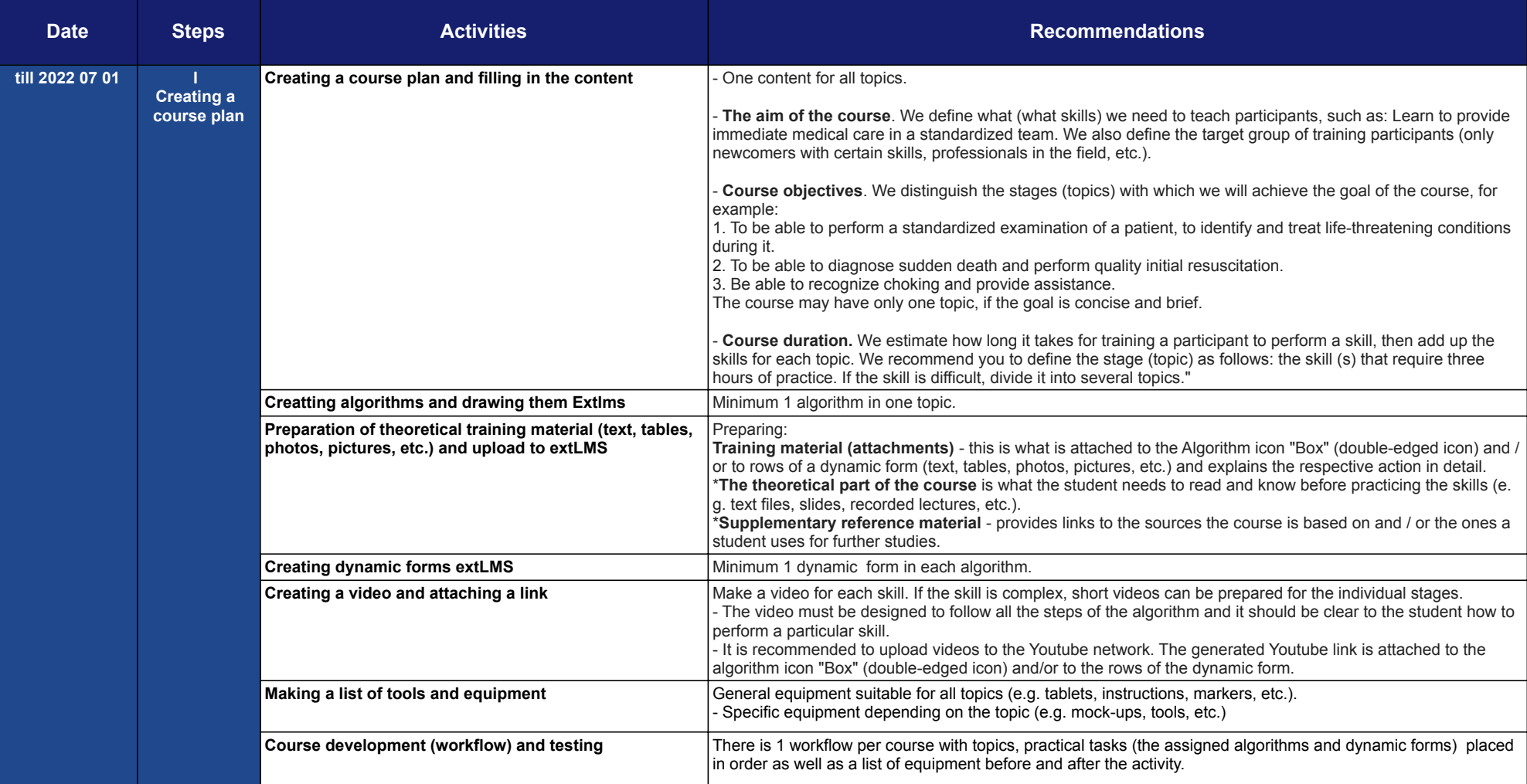

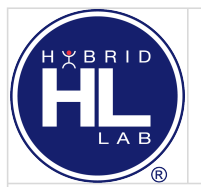

## **HYBVET TECHNICAL SPECIFICATION FOR COURSE DEVELOPMENT**

[HYBVET-KHL-EN kurso turinys myhybridlab.com](https://docs.google.com/spreadsheets/d/12Nj4qlk1zeK5ZfDKqATi9KDWqXgxwNtqOfkfBYCMc-k/edit?usp=sharing) 

[Kaip sukurti HLab kursą/ How to create HLab course](https://hybvet.myhybridlab.com/course/view.php?id=9)

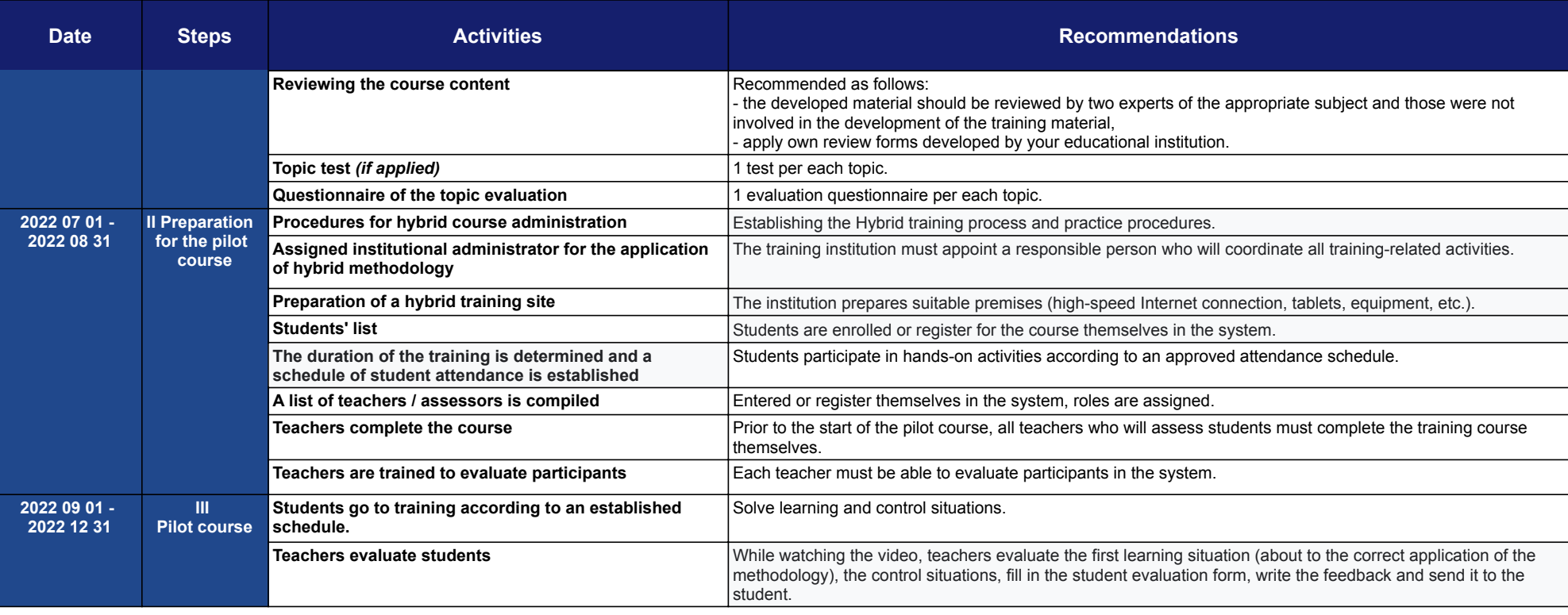

*\*Material is presented on the platform used by your institution.*